## **U. S. Department of Energy Facilities Information Management System Request for Change Change Request #: 14-15**

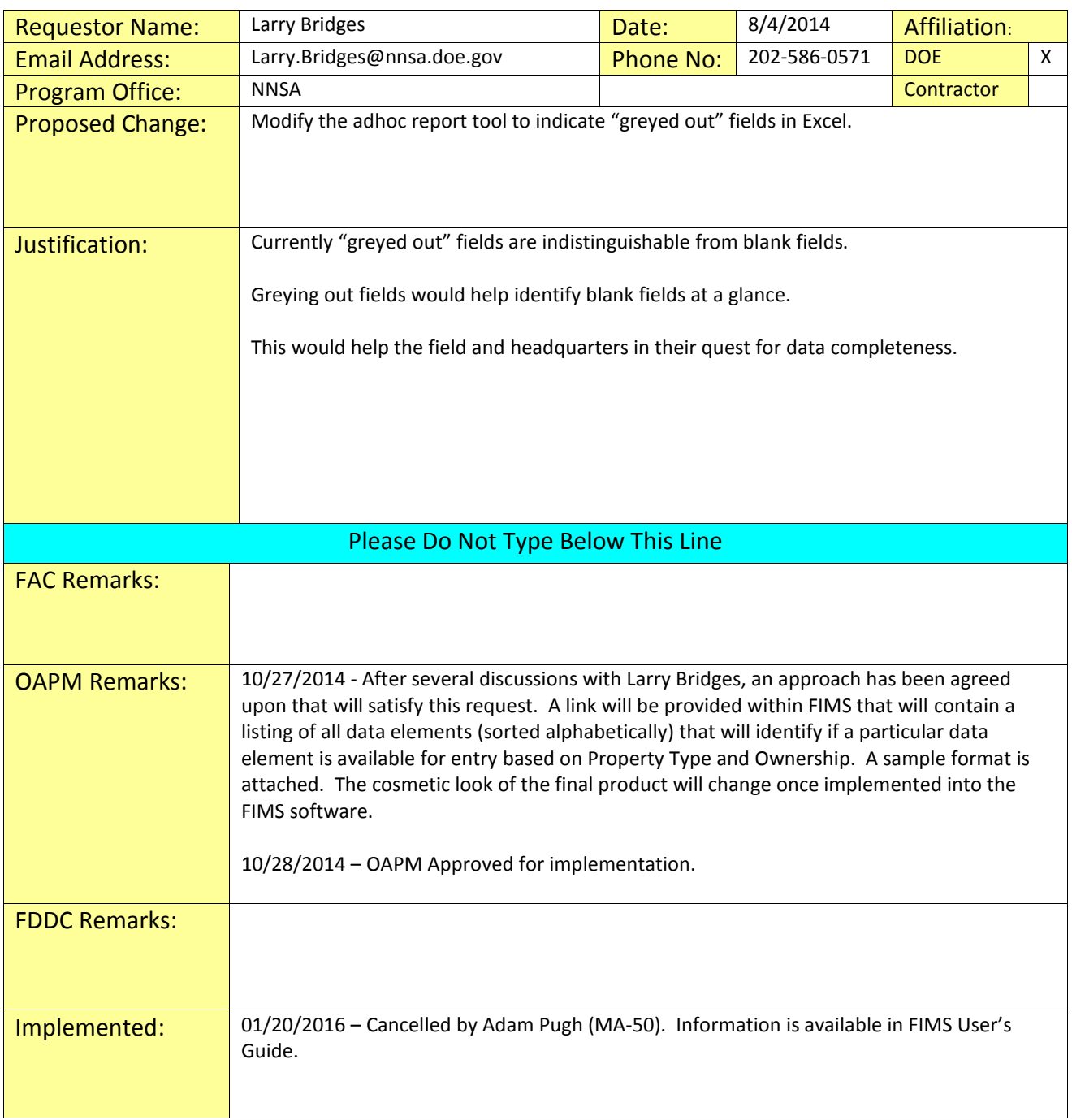

## **U. S. Department of Energy Facilities Information Management System Request for Change Change Request #: 14-15**

## **Attachment**

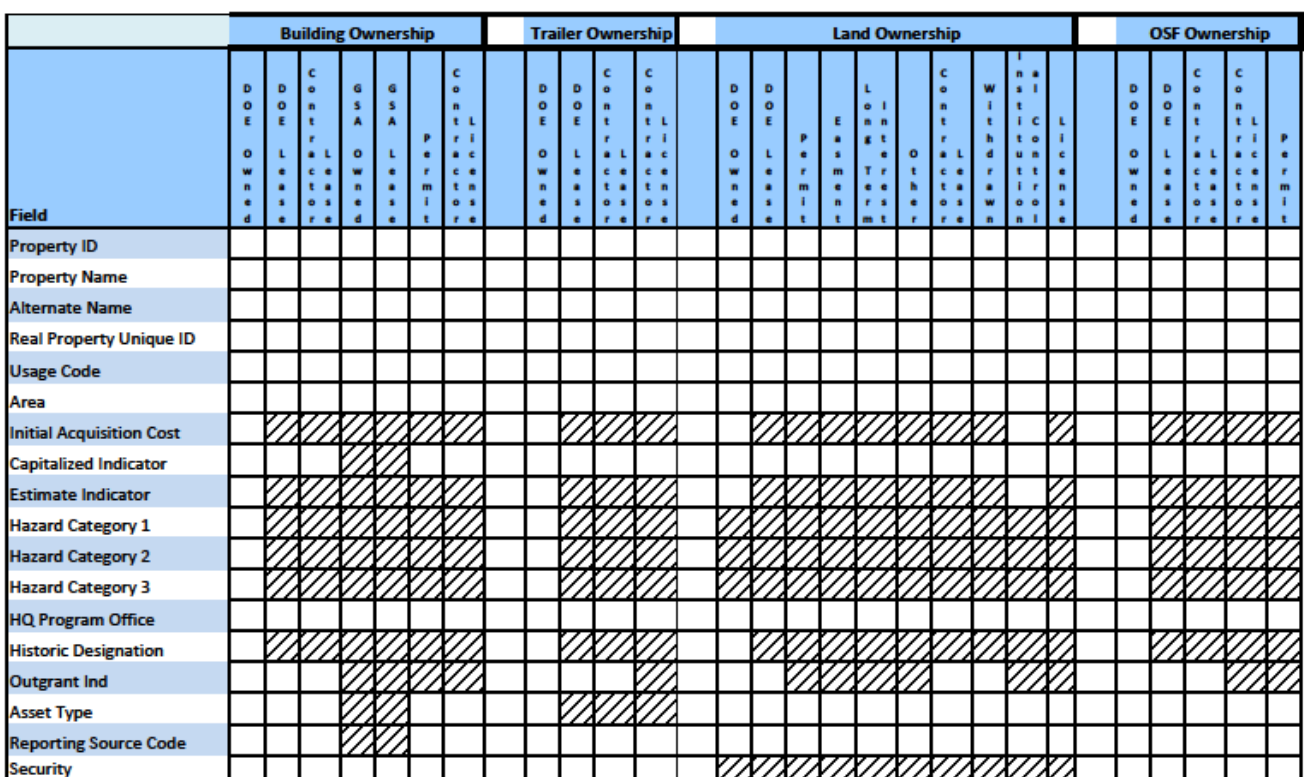